Bureau of State Payroll Services PayServ Batch Schedule Overview 2022 Fall Conference

Presented by Lindsay Gajda and Cori Bilka

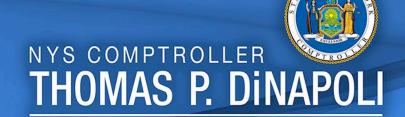

## **PayServ Hours**

- Sunday
   No Regular Availability (upon request only)
- Monday 7:00am 6:00pm
- Tuesday 7:00am 6:00pm
- Wednesday 7:00am 6:00pm
- Thursday 7:00am 6:00pm
- Friday 7:00am 6:00pm
- Saturday 7:00am 4:00pm

Contact your Earnings auditor to request extended hours.

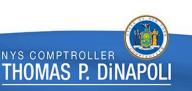

### **Batch Stats**

- <u>Weekly Processing</u>: Over 300 programs are run on the weekly batch schedule
- <u>Daily Processing</u>: Union Dues programs, Paygroup Assignment, Position File updates, QRY refresh, etc.
- <u>Monthly, Quarterly and Annual Processing</u>: Audit Table purges, Quarterly Tax reporting, Year-End processing etc.
- <u>On request Programs</u>: Union Raises, Perf Advs, <u>W-2 Cs</u>, Taxable Expense, Workers Comp clean-ups etc.

MAS P. DI

### Submission Schedule Provided to State Agencies

| Payroll Period     | Effective<br>Dates | Check Date | Automated<br>Interface<br>Cutoff | On-Line<br>Transactions<br>Cutoff* | Time Entry<br>File<br>Submission<br>Date | On-line Deductions,<br>Taxes, Direct<br>Deposit | Electronic<br>Certification<br>Submission<br>Date | On - Line Back End<br>Splits Submission<br>Begin/End Dates | Reports/Files<br>Available |
|--------------------|--------------------|------------|----------------------------------|------------------------------------|------------------------------------------|-------------------------------------------------|---------------------------------------------------|------------------------------------------------------------|----------------------------|
| Admin 9 Lag        | 7/22 - 8/4         | 8/18/2021  | 8/3/2021                         | 8/4/2021                           | 8/4/2021                                 | 7/29/2021 noon-<br>8/6/2021                     | 8/10/2021                                         | 8/12 noon-8/13                                             | 8/13/2021                  |
| Admin 10 Curr      | 8/5 - 8/18         | 8/18/2021  | 8/3/2021                         | 8/4/2021                           | 8/4/2021                                 | 7/29/2021 noon-<br>8/6/2021                     | 8/10/2021                                         | 8/12 noon-8/13                                             | 8/13/2021                  |
| Admin 9 Extra Lag  | 7/15 - 7/28        | 8/18/2021  | 8/3/2021                         | 8/4/2021                           | 8/4/2021                                 | 7/29/2021 noon-<br>8/6/2021                     | 8/10/2021                                         | 8/12 noon-8/13                                             | 8/13/2021                  |
| Inst 10 Lag        | 7/29 - 8/11        | 8/26/2021  | 8/10/2021                        | 8/11/2021                          | 8/11/2021                                | 8/5/2021 noon-<br>8/13/2021                     | 8/17/2021                                         | 8/19 noon-8/20                                             | 8/20/2021                  |
| Inst 11 Curr       | 8/12 - 8/25        | 8/26/2021  | 8/10/2021                        | 8/11/2021                          | 8/11/2021                                | 8/5/2021 noon-<br>8/13/2021                     | 8/17/2021                                         | 8/19 noon-8/20                                             | 8/20/2021                  |
| Inst 9 Extra Lag   | 7/22 - 8/4         | 8/26/2021  | 8/10/2021                        | 8/11/2021                          | 8/11/2021                                | 8/5/2021 noon-<br>8/13/2021                     |                                                   |                                                            | 8/20/2021                  |
| Admin 10 Lag       | 8/5 - 8/18         | 9/1/2021   | 8/17/2021                        | 8/18/2021                          | 8/18/2021                                | 8/12/2021 noon-<br>8/20/2021                    | 8/24/2021                                         | 8/26 noon-8/27                                             | 8/27/2021                  |
| Admin 11 Curr      | 8/19 - 9/1         | 9/1/2021   | 8/17/2021                        | 8/18/2021                          | 8/18/2021                                | 8/12/2021 noon-<br>8/20/2021                    | 8/24/2021                                         | 8/26 noon-8/27                                             | 8/27/2021                  |
| Admin 10 Extra Lag | 7/29 - 8/11        | 9/1/2021   | 8/17/2021                        | 8/18/2021                          | 8/18/2021                                | 8/12/2021 noon-<br>8/20/2021                    | 8/24/2021                                         | 8/26 noon-8/27                                             | 8/27/2021                  |
| Inst 11 Lag        | 8/12 - 8/25        | 9/9/2021   | 8/24/2021                        | 8/25/2021                          | 8/25/2021                                | 8/19/2021 noon-<br>8/27/2021                    | 8/31/2021                                         | 9/2 noon-9/3                                               | 9/3/2021                   |
| Inst 12 Curr       | 8/26 - 9/8         | 9/9/2021   | 8/24/2021                        | 8/25/2021                          | 8/25/2021                                | 8/19/2021 noon-<br>8/27/2021                    | 8/31/2021                                         | 9/2 noon-9/3                                               | 9/3/2021                   |
| Inst 10 Extra Lag  | 8/5 - 8/18         | 9/9/2021   | 8/24/2021                        | 8/25/2021                          | 8/25/2021                                | 8/19/2021 noon-<br>8/27/2021                    | 8/31/2021                                         | 9/2 noon-9/3                                               | 9/3/2021                   |
| Admin 11 Lag       | 8/19 - 9/1         | 9/15/2021  | 8/30/2021                        | 8/31/2021                          | 8/31/2021                                | 8/26/2021 noon-<br>9/3/2021                     | 9/7/2021                                          | 9/9 noon-9/10                                              | 9/10/2021                  |
| Admin 12 Curr      | 9/2 - 9/15         | 9/15/2021  | 8/30/2021                        | 8/31/2021                          | 8/31/2021                                | 8/26/2021 noon-<br>9/3/2021                     | 9/7/2021                                          | 9/9 noon-9/10                                              | 9/10/2021                  |
| Admin 11 Extra Lag | 8/12 - 8/25        | 9/15/2021  | 8/30/2021                        | 8/31/2021                          | 8/31/2021                                | 8/26/2021 noon-<br>9/3/2021                     | 9/7/2021                                          | 9/9 noon-9/10                                              | 9/10/2021                  |
| Inst 12 Lag        | 8/26 - 9/8         | 9/23/2021  | 9/7/2021                         | 9/8/2021                           | 9/8/2021                                 | 9/2/2021 noon-<br>9/10/2021                     | 9/14/2021                                         | 9/16 noon-9/17                                             | 9/17/2021                  |
| Inst 13 Curr       | 9/9 - 9/22         | 9/23/2021  | 9/7/2021                         | 9/8/2021                           | 9/8/2021                                 | 9/2/2021 noon-<br>9/10/2021                     | 9/14/2021                                         | 9/16 noon-9/17                                             | 9/17/2021                  |

## **Al Processing**

- Agencies submit AI files (NHRP573) daily.
- AI files are processed in PayServ every day except for Wed and Sun.
  - NHRP573 files and NHRP574 error reports are processed approx. between 3 – 4pm.
  - The App Engine (NAPP002) that actually rolls these transactions into Job/Job Request/Addl Pay does not run until the nightly batch schedule (approx. 7pm).
- Agencies can correct errors on a subsequent file or online if needed, as long as cut off deadline has not passed.
- Agency AI cutoff is the Tues, approx. 2 weeks prior to the check date.
- Online cutoff is the Wed, approx. 2 weeks prior to the check date.

- NHRP573
- NHRP574
- NAPP002

### **Time Entry File Processing**

- NPAY502 (files submitted by agencies)
- NPAY535
- NPAY501
- Agencies submit NPAY502 files throughout the week
- Time Entry is opened Tues, 2 weeks prior to confirm (approx. 3 weeks prior to check date)
- Time Entry cutoff is Wed, a week prior to confirm (approx. 2 weeks prior to check date)
- Time Entry is extracted (NPAY535) and loaded (NPAY501) into the paysheets on Monday night prior to confirm

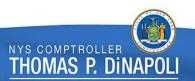

## Friday (evening) Day 1

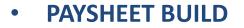

- Combine Emplid programs are run
- Build and calculate the paychecks for the next pay cycle
- Retro Contract Pay Adjustments are completed

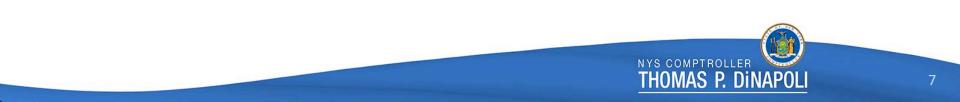

## Saturday Day 2

- Retro Paycalc
- DCS Position Certification
- Accounting Schedule

• Accounting Schedule (for previous paycheck)

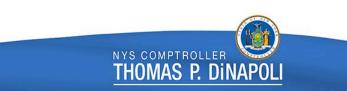

## Sunday Day 3

- No Online Agency Access
- System Maintenance Day
- Self Service & DD Advice jobs for previous week paycheck
- On-request programs that have excessive run times

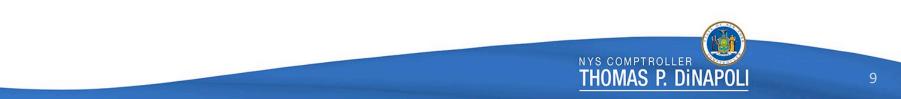

# Monday

Day 4

#### • Time Entry Load

- Clear run during the day (approx. 3pm)
- Time Entry Load to Paysheet
- Retro Paycalc & Retro Contract Pay
- DCS Certification

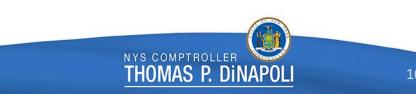

## Tuesday Day 5

#### • Retro Load

- Contract Addl Pay calculated
- Calculated Retro is loaded to Paysheets
- Payroll Calc before and after Retro Load
- Job Pay Flag is turned off last day for job transactions to roll to open paycheck

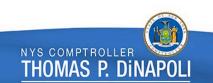

## Wednesday Day 6

Confirm Day

- Noon Calc
- 3pm Final Calc
- Confirm
- Bank Files, Direct Deposit Advices and Check are generated

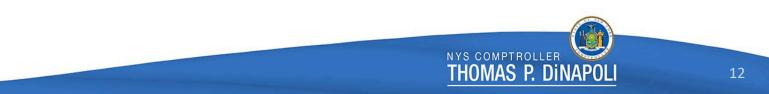

## Thursday Day 7

- Confirm Specials
- Confirm Off-Cycle Checks

- Confirm specials, off-cycles, and emergencies in the morning
- Check and Direct Deposit Reconciliation Reports are created
- Retro Paycalc
- Back-end reports to Vendors are created; including tax and deduction journals to SFS
- Masterfile is generated and provided to agencies

## One Pay Cycle Example

| e.g.     | Pay Perio<br># 24 | d  | Admin Lag                                                              |    | Admin Lag Check Date 3/18/2020         |    | Pay Beg Da<br>2/20/202                              | Pay End Da<br>3/4/2020 |                                                                               |    |                                                     |       |                       |        |
|----------|-------------------|----|------------------------------------------------------------------------|----|----------------------------------------|----|-----------------------------------------------------|------------------------|-------------------------------------------------------------------------------|----|-----------------------------------------------------|-------|-----------------------|--------|
|          | SUN               |    | MON                                                                    |    | TUES                                   |    | WED                                                 |                        | THUR                                                                          |    | FRI                                                 |       | SAT                   |        |
|          |                   |    |                                                                        |    |                                        |    |                                                     |                        | Pay Begin Date                                                                | 20 |                                                     | 21    |                       | 22     |
| February |                   |    |                                                                        |    |                                        |    |                                                     |                        | - Al opens                                                                    |    |                                                     |       |                       |        |
| ebr      |                   | 23 |                                                                        | 24 |                                        | 25 |                                                     | 26                     |                                                                               | 27 |                                                     | 28    |                       | 29     |
| ш        |                   |    |                                                                        |    | - Time Entry oper                      | ıs |                                                     |                        |                                                                               |    |                                                     |       | - Job Bio Sent to N   | IYSLRS |
|          |                   | 1  |                                                                        | 2  |                                        | 3  | Pay End Date                                        | 4                      |                                                                               | 5  | - Paysheet Build                                    | 6     |                       | 7      |
|          |                   |    |                                                                        |    | - AI cutoff                            |    | - Time Entry cutoff<br>- Online Job & Add<br>Cutoff |                        | <ul> <li>Raise Processin</li> <li>Programs Run</li> <li>Retro Calc</li> </ul> | g  | - Online Ded, Taxes<br>- NYSLRS Files Rece<br>Day 1 |       | - Retro Calc<br>Day 2 |        |
| ي ا      |                   | 8  | - Clear                                                                | 9  |                                        | 10 |                                                     | 11                     |                                                                               | 12 |                                                     | 13    |                       | 14     |
| March    | Day 3             |    | <ul> <li>Time Entry Load</li> <li>Retro Calc</li> <li>Day 4</li> </ul> |    | - Retro Load<br>- Job Pay off<br>Day 5 |    | Confirm Dat<br>Day 6                                | e                      | - Confirm Special<br>- Confirm Off-Cyc<br>Day 7                               |    | - Back-End Repor<br>Vendors                         | ts to | - Accounting Sch      | edule  |
|          | bayo              | 15 | Day 4                                                                  | 16 |                                        | 17 | Dayo                                                | 18                     | buy r                                                                         | 19 | venuors                                             | 20    |                       | 21     |
|          |                   | L  |                                                                        |    |                                        |    | Check Date                                          |                        |                                                                               |    |                                                     |       |                       |        |
|          |                   |    |                                                                        |    |                                        |    |                                                     |                        |                                                                               |    |                                                     |       |                       | 1.4    |

### Misc. Considerations

- If any Direct Deposit opt out changes are needed between confirm on Wednesday and Thursday, the best practice for agencies is to have Employees wait until Friday to make updates.
- Remember to keep your IT contacts in the agencies informed of any changes to payroll schedules as they are responsible for ensuring files are run on the correct days.

### **Contact & Questions**

For any questions regarding this presentation, the batch schedule, or file processing, contact:

PayrollSystemQuestions@osc.ny.gov

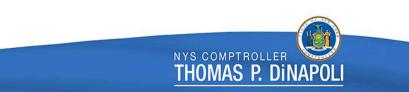

## OSC & Agency Processing Schedule and Consolidated Correction Sheet Report 2022 Fall Conference

Presented by Ryan Holmes, Kelly Howe, Matthew Neeley, Samantha Armentano and Lori Coalts

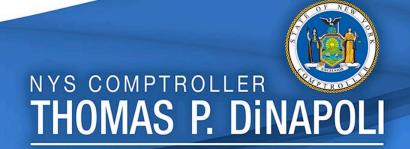

## **Processing Schedule**

### An overview of Payroll processing functions to assist Payroll users.

#### Things to remember:

- OSC processes payroll for all NYS agencies.
- The information in this presentation is based on a normal payroll cycle for Administration and Institution Lag, and Current payrolls.
- Submission schedule FY2022-2023:
  - Payroll Bulletin No. 2000
  - OSC Website: State Agencies>Payroll>Job Aids
    - Note: In the event of an early clear, please refer to processing dates in the Submission Schedule or PayServ Bulletin Board.

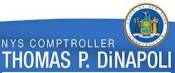

### **Payroll Bulletin Board**

#### **PayServ Bulletin Board**

#### Announcements

Welcome to PayServ! This Bulletin Board will provide you with important payroll-related information. The most recent notices will be posted at the top of the page. Check the Bulletin Board for new information each time you log into PayServ.

08/09/2022 - Early Cutoff: The following pay period will be processed on an accelerated schedule due to the Labor Day Holiday:

Administration 11Lag/12 Current

The Automated Interface Cutoff is scheduled for Monday, August 29, 2022.

The On-Line Transactions Cutoff is scheduled for Tuesday, August 30, 2022.

The Time Entry Cutoff is scheduled for Tuesday, August 30, 2022.

Please refer to Payroll Bulletin No. 2000 Schedule for Agency Payroll Submission and Availability of Reports and Files, issued February 11, 2022 (updated March 24, 2022) for more information on this and future accelerated schedules.

Removal Date: 09/06/2022

08/03/2022 - Corrected W-2s - OSC has issued Corrected W-2s (Batches 2147-2151). These W-2Cs are for 2020-2021 and relate to SS/Med Refunds, IRS Notices, and Non-Cash. Agencies must immediately begin to review Control-D report NTAX722 (Agency W-2c report), identify employees due a FICA refund and obtain a completed and signed Form AC3206 (Prior Year Social Security and Medicare Tax Refund Certification) from each employee identified. Agencies are reminded that if they do not see an NTAX722 report for their agency, then, for the identified batches, there were no corrected W-2s that impact dollar amounts issued for their employees. Agencies must record receipt of the completed and signed AC3206 in PayServ no later than September 16, 2022. *Please do not submit Form AC3206 to OSC*. Removal Date: 09/23/2022

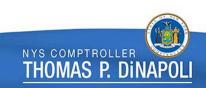

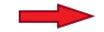

### Submission Schedule

| Payroll Period     | Effective     | Check Date | Automated  | On-Line     | Time Entry File | On-line                        | Electronic      | On-Line Back End  | Reports/Files |
|--------------------|---------------|------------|------------|-------------|-----------------|--------------------------------|-----------------|-------------------|---------------|
|                    | Dates         |            | Interface  | Transaction | Submission      | Deductions,                    | Certification   | Splits Submission | Available     |
|                    |               |            | Cutoff     | s Cutoff    | Date            | Taxes, Direct                  | Submission Date | Begin/End Dates   |               |
| Ψ.                 | -             | -          | <b>•</b>   | <b>•</b>    |                 | Deposit 🛛 👻                    | -               | -                 | <b>•</b>      |
| Inst 15 Lag        | 10/20 - 11/2  | 11/17/2022 | 11/1/2022  | 11/2/2022   | 11/2/2022       | 10/27/2022 noon-<br>11/4/2022  | 11/8/2022       | 11/10 noon-11/11  | 11/11/2022    |
| Inst 16 Curr       | 11/3 - 11/16  | 11/17/2022 | 11/1/2022  | 11/2/2022   | 11/2/2022       | 10/27/2022 noon-<br>11/4/2022  | 11/8/2022       | 11/10 noon-11/11  | 11/11/2022    |
| Inst 15 Extra Lag  | 10/13 - 10/26 | 11/17/2022 | 11/1/2022  | 11/2/2022   | 11/2/2022       | 10/27/2022 noon-<br>11/4/2022  | 11/8/2022       | 11/10 noon-11/11  | 11/11/2022    |
| Admin 16 Lag       | 10/27 - 11/9  | 11/23/2022 | 11/7/2022  | 11/8/2022   | 11/8/2022       | 11/3/2022 noon-<br>11/10/2022  | 11/15/2022      | 11/17 noon-11/18  | 11/18/2022    |
| Admin 17 Curr      | 11/10 - 11/23 | 11/23/2022 | 11/7/2022  | 11/8/2022   | 11/8/2022       | 11/3/2022 noon-<br>11/10/2022  | 11/15/2022      | 11/17 noon-11/18  | 11/18/2022    |
| Admin 15 Extra Lag | 10/20 - 11/2  | 11/23/2022 | 11/7/2022  | 11/8/2022   | 11/8/2022       | 11/3/2022 noon-<br>11/10/2022  | 11/15/2022      | 11/17 noon-11/18  | 11/18/2022    |
| Inst 16 Lag        | 11/3 - 11/16  | 12/1/2022  | 11/14/2022 | 11/15/2022  | 11/15/2022      | 11/10/2022 noon-<br>11/18/2022 | 11/22/2022      | 11/25             | 11/25/2022    |
| Inst 17 Curr       | 11/17 - 11/30 | 12/1/2022  | 11/14/2022 | 11/15/2022  | 11/15/2022      | 11/10/2022 noon-<br>11/18/2022 | 11/22/2022      | 11/25             | 11/25/2022    |
| Inst 16 Extra Lag  | 10/27 - 11/9  | 12/1/2022  | 11/14/2022 | 11/15/2022  | 11/15/2022      | 11/10/2022 noon-<br>11/18/2022 | 11/22/2022      | 11/25             | 11/25/2022    |
| Admin 17 Lag       | 11/10 - 11/23 | 12/7/2022  | 11/22/2022 | 11/23/2022  | 11/23/2022      | 11/17/2022 noon-<br>11/25/2022 | 11/29/2022      | 12/1 noon-12/2    | 12/2/2022     |
| Admin 18 Curr      | 11/24 - 12/7  | 12/7/2022  | 11/22/2022 | 11/23/2022  | 11/23/2022      | 11/17/2022 noon-<br>11/25/2022 | 11/29/2022      | 12/1 noon-12/2    | 12/2/2022     |

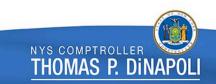

### **Deductions Processing Schedule**

| Payroll Period     | Effective     | Check Date | Automated  | On-Line     | Time Entry File | On-line          | Electronic      | On-Line Back End  | Reports/Files |
|--------------------|---------------|------------|------------|-------------|-----------------|------------------|-----------------|-------------------|---------------|
|                    | Dates         |            | Interface  | Transaction | Submission      | Deductions,      | Certification   | Splits Submission | Available     |
|                    |               |            | Cutoff     | s Cutoff    | Date            | Taxes, Direct    | Submission Date | Begin/End Dates   |               |
|                    | Ŧ             | -          | Ψ.         | Ŧ           | -               | Deposit 🛛 👻      | Ψ.              | Y                 | Ψ.            |
| Inst 15 Lag        | 10/20 - 11/2  | 11/17/2022 | 11/1/2022  | 11/2/2022   | 11/2/2022       | 10/27/2022 noon- | 11/8/2022       | 11/10 noon-11/11  | 11/11/2022    |
|                    |               |            |            |             |                 | 11/4/2022        |                 |                   |               |
| Inst 16 Curr       | 11/3 - 11/16  | 11/17/2022 | 11/1/2022  | 11/2/2022   | 11/2/2022       | 10/27/2022 noon- | 11/8/2022       | 11/10 noon-11/11  | 11/11/2022    |
|                    |               |            |            |             |                 | 11/4/2022        |                 |                   |               |
| Inst 15 Extra Lag  | 10/13 - 10/26 | 11/17/2022 | 11/1/2022  | 11/2/2022   | 11/2/2022       | 10/27/2022 noon- | 11/8/2022       | 11/10 noon-11/11  | 11/11/2022    |
|                    |               |            |            |             |                 | 11/4/2022        |                 |                   |               |
| Admin 16 Lag       | 10/27 - 11/9  | 11/23/2022 | 11/7/2022  | 11/8/2022   | 11/8/2022       | 11/3/2022 noon-  | 11/15/2022      | 11/17 noon-11/18  | 11/18/2022    |
|                    |               |            |            |             |                 | 11/10/2022       |                 |                   |               |
| Admin 17 Curr      | 11/10 - 11/23 | 11/23/2022 | 11/7/2022  | 11/8/2022   | 11/8/2022       | 11/3/2022 noon-  | 11/15/2022      | 11/17 noon-11/18  | 11/18/2022    |
|                    |               |            |            |             |                 | 11/10/2022       |                 |                   |               |
| Admin 15 Extra Lag | 10/20 - 11/2  | 11/23/2022 | 11/7/2022  | 11/8/2022   | 11/8/2022       | 11/3/2022 noon-  | 11/15/2022      | 11/17 noon-11/18  | 11/18/2022    |
|                    |               |            |            |             |                 | 11/10/2022       |                 |                   |               |
| Inst 16 Lag        | 11/3 - 11/16  | 12/1/2022  | 11/14/2022 | 11/15/2022  | 11/15/2022      | 11/10/2022 noon- | 11/22/2022      | 11/25             | 11/25/2022    |
|                    |               |            |            |             |                 | 11/18/2022       |                 |                   |               |
| Inst 17 Curr       | 11/17 - 11/30 | 12/1/2022  | 11/14/2022 | 11/15/2022  | 11/15/2022      | 11/10/2022 noon- | 11/22/2022      | 11/25             | 11/25/2022    |
|                    |               |            |            |             |                 | 11/18/2022       |                 |                   |               |
| Inst 16 Extra Lag  | 10/27 - 11/9  | 12/1/2022  | 11/14/2022 | 11/15/2022  | 11/15/2022      | 11/10/2022 noon- | 11/22/2022      | 11/25             | 11/25/2022    |
|                    |               |            |            |             |                 | 11/18/2022       |                 |                   |               |
| Admin 17 Lag       | 11/10 - 11/23 | 12/7/2022  | 11/22/2022 | 11/23/2022  | 11/23/2022      | 11/17/2022 noon- | 11/29/2022      | 12/1 noon-12/2    | 12/2/2022     |
| _                  |               |            |            |             |                 | 11/25/2022       |                 |                   |               |
| Admin 18 Curr      | 11/24 - 12/7  | 12/7/2022  | 11/22/2022 | 11/23/2022  | 11/23/2022      | 11/17/2022 noon- | 11/29/2022      | 12/1 noon-12/2    | 12/2/2022     |
|                    |               |            |            |             |                 | 11/25/2022       |                 |                   |               |

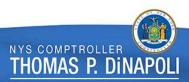

### **Processing Schedule**

## Please remember that OSC is consistently working on two payroll cycles, at times simultaneously (illustration to follow on slide 33).

### Week 1

#### **Tuesday (Beginning of cycle):**

- Automated Interface (AI) Cutoff; AI files (NHRP573) load Tuesday night.
  - Al Files can be processed every day, with the exception of Wednesdays and Sundays prior to the Al cutoff. These transactions will be available in PayServ the following day.
  - The NHRP574 report is available the following day after the AI file is submitted. This report provides all transactions that failed to load via the AI file.
- Al is available to OSC the following day after the Al file is processed. As Tuesday is the cut-off for submission of Al Files, Wednesday would be the latest day OSC would see new Al transactions for review.

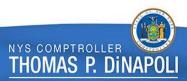

#### Wednesday:

#### Agency

- Online and Time Entry Cutoff.
- Time Entry files that were sent prior to 12pm on Wednesday may be processed early (contact your auditor with questions).
  - When Time Entry files are processed after 12PM, the NPAY502 Rejected Time Entry report will not be available until Thursday and PSQuery reports will not be available until Friday. Processing Time Entry files prior to 12PM will allow for earlier access to the NPAY502 report and will allow Time Entry transactions to be available in PSQuery by Thursday.

#### OSC

Begins the audit process on Time Entry files that were processed early.

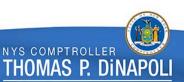

#### Thursday:

#### Agency

- Control-D NPAY502 Warning/Rejected Time Entry Report is available for review if Time Entry files were processed after 12PM on Wednesday.
  - The NPAY502 Warning/Rejected Time Entry report provides any Time Entry transactions submitted via the Time Entry file (NPAY502) which could not be loaded into the system.
  - Should any late entries be necessary due to the Rejected Time Entry report, agencies should contact their OSC auditor for permission to direct enter these payments into PayServ.

#### Thursday & Friday:

- Transactions continue to be audited. We understand that there may be times when a late entry is needed. However, at this point in the schedule, paying employees correctly and avoiding overpayments are the priorities. Even so, these late transactions require an auditor's permission prior to entering as it can adversely affect the production process by causing errors to an employee's record and may lead to processing delays.
  - Late transactions other than those previously noted may have to wait until the next cycle and will be paid retroactively, pending approval for late entry by your respective OSC auditor.
  - Late transactions entered without permission are susceptible to deletion. If the auditor is unable to appropriately audit the transaction and no permission was granted to enter it, OSC will delete the payment for re-entry next pay period. Please contact your auditor with any questions.

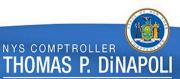

## Processing Schedule Week 2

#### Monday:

- Begins review of retroactive adjustments.
  - The Retro Program runs every night except Tuesdays.
  - When retroactive transactions are entered, agencies can review the Retroactive Pay screens the following day (exception: Retro transactions entered Tuesday will be available Thursday).
- Reviews 30+ additional queries, which can and do have hundreds of results.
- Clears all transactions in the system for the current cycle in the afternoon.

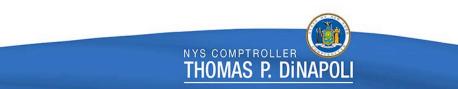

#### **Tuesday:**

#### Agency

- No new information should be added without prior approval, only changes requested by OSC staff.
  - If a transaction is necessary to prevent either an overpayment or a zero-dollar check, please notify your auditor ASAP for approval to enter.

- Continues to review retro.
- Resolves the issues that have kicked out of the system from Clearing.
- Certifies employees.
- This day marks the beginning of the next cycle.

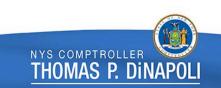

#### Wednesday:

#### Agency

- Agencies must not enter transactions for the payroll that we are confirming/closing at this point, as it will create a system error and delay or shut down paycheck processing.
  - The system will not recognize any changes entered into Job and Additional Pay. To correct employees' paychecks (overpayments and/or zero check only), manual changes will need to be made by OSC. If an emergency transaction is necessary per the above circumstances, you must notify your OSC auditor immediately.

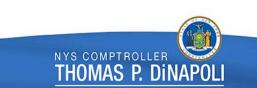

#### Wednesday (continued):

- The PayCalc Unit confirms the payroll cycle that we cleared on Monday. See the below processing schedule for confirm day:
  - 10AM: 1st Calc
  - 11AM: Calc Only
  - 12PM: Final Calc
  - IPM: Confirm
- Audit staff review AC230s to clear up overpayments.

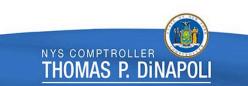

### **Processing Schedule**

#### When Payments Are First Visible on Paycheck

| Monday         | Tuesday    | Wednesday                                                                         |
|----------------|------------|-----------------------------------------------------------------------------------|
| • RGS          | Time Entry | • Retro                                                                           |
| Additional Pay |            | <ul> <li>RGS will be<br/>shut off for any<br/>employee with<br/>an RGO</li> </ul> |

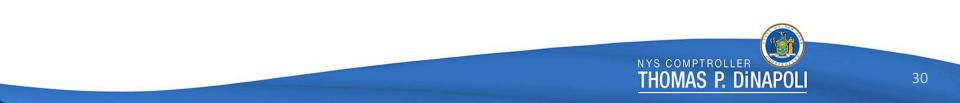

#### **Thursday:**

#### Agency

In the afternoon, agencies may begin entering data for their next pay period. (Please note: Time Entry transactions can be entered starting the Tuesday prior.)

- PayCalc Unit confirms Special Paygroups.
- Audit staff review additional query results for the payroll that was just confirmed.

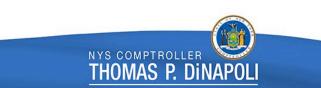

#### Friday: Close cycle

#### Agency

 Control D report NPAY776 can be reviewed by agencies for corrections done in Time Entry, Additional Pay, Job, Workers' Compensation, Tax, and General Comments.

#### OSC

 Final query results for the pay cycle that just confirmed on the prior Wednesday are run and reviewed by audit staff.

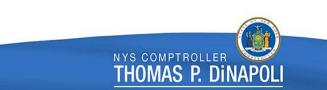

| Effective<br>Dates  | Cycle                     |          | Automated<br>Interface<br>Cutoff | Online<br>Transaction<br>Cutoff<br>Time Entry<br>Submission | After<br>Confirm on<br>Thursday,<br>the next<br>payroll can<br>be started | Reports/Files<br>Available |
|---------------------|---------------------------|----------|----------------------------------|-------------------------------------------------------------|---------------------------------------------------------------------------|----------------------------|
|                     |                           | Monday   | Tuesday                          | Wednesday                                                   | Thursday                                                                  | Friday                     |
|                     |                           | 10/24/22 | 10/25/22                         | 10/26/22                                                    | 10/27/22                                                                  | 10/28/22                   |
| 10/13 -<br>10/26/22 | Admin 15L<br>Week 1       | хххх     | Start                            | Audit                                                       | Audit                                                                     | Audit                      |
|                     |                           | 10/31/22 | 11/1/22                          | 11/2/22                                                     | 11/3/22                                                                   | 11/4/22                    |
|                     | Admin 15L<br>Week 2       | Clear    | Certification                    | Confirm Process<br>Check dt 11/9/22                         | Confirm<br>Specials                                                       | End                        |
| 10/20 –<br>11/2/22  | Institution 15L<br>Week 1 | XXXX     | Start                            | Audit                                                       | Audit                                                                     | Audit                      |
|                     |                           | 11/7/22  | 11/8/22                          | 11/9/22                                                     | 11/10/22                                                                  | 11/11/22                   |
|                     | Institution 15L<br>Week 2 | Clear    | Certification                    | Confirm Process<br>Check dt 11/17/22                        | Confirm<br>Specials                                                       | End                        |

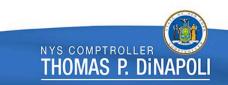

### NPAY776 – Correction Sheet Report Background

The **NPAY776** is a Control-D report available to agencies on the Friday morning before the check date of the Pay Period being processed (after pay checks have been confirmed for the period).

The report provides timely notification of OSC corrections to agencies, creating better internal controls for both OSC and for agencies alike. This ensures data integrity and allows agencies to view corrections in a uniform format.

Agency Payroll and Human Resource Officers should review this report as it contains important information from OSC auditors.

The report is retained in Control-D for one year.

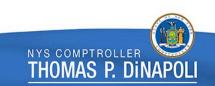

### **General Comments**

- General Comments entered by OSC auditors appear on the NPAY776 provided they have one of the below categories:
  - Additional Pay: OSC Add Py or OSCAdlInfo
  - General Comments: OSCMiltry, OSCPayline or OSCPostRvw
  - Job Data: OSC Job, OSCJobInfo
  - Job Request: OSCJRq/Ap or OSCJRQInfo
  - Time Entry: OSC TmEntr or OSCTEInfo
  - All general comments will remain in PayServ after the NPAY776 is removed from Control-D.

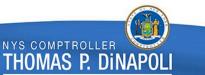

### Additions

# If OSC added a transaction to Time Entry, Additional Pay or Job, the following will show:

- "Before" Will be blank
- "After" All data entered by OSC

| Report ID: NPAY776                            | •                      |                             |               |                       |         |              |            |             |              |               | Page No. 1073<br>Run Date 07/08/2022<br>Run Time 01:35:01 |  |  |
|-----------------------------------------------|------------------------|-----------------------------|---------------|-----------------------|---------|--------------|------------|-------------|--------------|---------------|-----------------------------------------------------------|--|--|
| Agency Code and Name                          |                        |                             |               |                       |         |              |            |             |              |               |                                                           |  |  |
| Employee Name: Employee<br>Emplid: N01XXXXX F | Name<br>.cd: 0         | OSC                         | Contact: OSCA | Auditor Name          |         |              | Date       | /Time: 07/0 | 1/2022       | 01:30:53 PM   |                                                           |  |  |
| Action ADD /Seque                             | ive Date<br>nce Action | Action Posit<br>Reason Numb |               | Ern Appt<br>Prgm Code |         | Full<br>Part | P/T<br>Pct | Comp Rate   | Incr<br>Code | Anniv<br>Date | FIS<br>Amt                                                |  |  |
|                                               | 2022 1 DTA             | CIC 00316                   | 386 00316386  | N03 P                 | NYYYYYN | F            | 1.00       | 35700.00    | 0001         | 01/03/2019    | 0.0                                                       |  |  |
|                                               |                        |                             |               |                       |         |              |            | NYS CON     | IPTRO        |               |                                                           |  |  |

## Deletions

# If OSC deleted a transaction in Time Entry, Additional Pay or Job, the following will show:

- "Before" All data entered by the agency
- "After" Will be blank

| 1 | Report ID: NPAY776                                      |                  |                                | f the State Comptro.<br>CORRECTION SHEET REI |               |               |                | ge No. 962<br>n Date 07/08/202      | 2 |
|---|---------------------------------------------------------|------------------|--------------------------------|----------------------------------------------|---------------|---------------|----------------|-------------------------------------|---|
| ł |                                                         |                  | Time Entry                     | - Pay Period Dates :                         | 16-JUN-2022   | to 29-JUN-20  | Ru             | n Time 01:35:01<br>eck Dt 07/14/202 |   |
| l | Agency Code and Name                                    |                  |                                |                                              |               |               |                |                                     |   |
| 1 | Employee Name: Employee Name<br>Emplid: NO1XXXXX Rcd: ( |                  | OSC Contact: C                 | DSC Auditor Name                             | D             | ate/Time: 07  | /01/2022 08    | :04:08 AM                           |   |
| l | Action DEL<br>Before<br>After                           | Earn Code<br>LT1 | Earns Begin Date<br>06/11/2022 | Earns End Date<br>06/11/2022                 | Hours<br>0.00 | Days<br>-1.00 | Amount<br>0.00 | Units<br>O                          |   |
| l | Before Cmmts: **De<br>After Cmmts:                      | eleting, employ  | ee on PLA/WCF effecti          | ve 06/08/2022. KH/09                         | SC**          |               |                |                                     |   |
| ì |                                                         |                  |                                |                                              |               |               |                |                                     |   |
|   |                                                         |                  |                                |                                              |               |               | OMPTROLLE      |                                     | 3 |

## Changes

If OSC changed a transaction in Time Entry, Additional Pay or Job, the following will show:

- "Before" All data entered by the agency
- "After" Unchanged data entered by the agency, and changed data entered/corrected by OSC

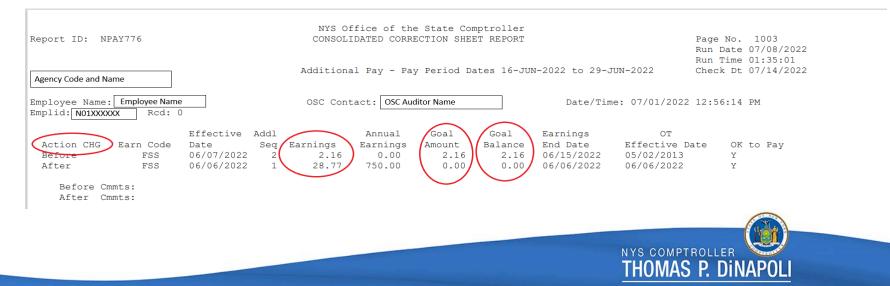

## Summary Page

The first page of the NPAY776 is the "Transaction Summary" page.

- Gives a summary of all additions, deletions and/or changes made by an OSC auditor.
- Includes all employees who appear on the report for the agency or department, and the area of PayServ where the changes were made.
- Employees are sorted in Empl ID Number order.

## Summary Page

| eport ID: NPAY776       | CONSOLI        | NYS Office of the State Comptroller<br>CONSOLIDATED CORRECTION SHEET REPORT |                           |          |                                          |  |  |  |
|-------------------------|----------------|-----------------------------------------------------------------------------|---------------------------|----------|------------------------------------------|--|--|--|
| Agency Code And Name    | Transaction Su | mmary - Pay Period                                                          | Dates 16-JUN-2022 to 29-J | UN-2022  | Run Time 01:35:01<br>Check Dt 07/14/2022 |  |  |  |
| mplid Employee Name     | Time Entry     | Additional Pay                                                              | Job Request/Approval      | Job Data | General Comments                         |  |  |  |
| N01XXXXXX Employee Name | N              | N                                                                           | N                         | Y        | N                                        |  |  |  |
| I01XXXXXX Employee Name | Y              | N                                                                           | N                         | N        | N                                        |  |  |  |
| 01XXXXXX Employee Name  | N              | Y                                                                           | N                         | N        | N                                        |  |  |  |
| I01XXXXXX Employee Name | N              | N                                                                           | (Y)                       | N        | N                                        |  |  |  |
| 01XXXXXX Employee Name  | Y              | N                                                                           | N                         | N        | N                                        |  |  |  |
| V01XXXXXX Employee Name | Ŷ              | Y                                                                           | N                         | N        | N                                        |  |  |  |
| I01XXXXXX Employee Name | Y              | N                                                                           | Ν                         | N        | N                                        |  |  |  |
| I01XXXXXX Employee Name | N              | N                                                                           | Y                         | N        | N                                        |  |  |  |
| .,                      | Ν              | N                                                                           | Ŷ                         | N        | Ν                                        |  |  |  |
| N01XXXXXX Employee Name | 14             |                                                                             |                           |          |                                          |  |  |  |

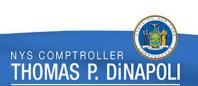

## **Time Entry Correction Sheet**

- Any changes made to the Time Entry page by an OSC auditor will appear on the Time Entry Correction Sheet page.
- Employees are sorted in alphabetical order by last name.
- Information shown on the Time Entry Correction Sheet:
  - OSC Contact
  - Earn Code
  - Earns End Date
  - Days
  - Before Comments
  - After Comments

- Action (CHG, DEL or ADD)
- Earns Begin Date
- Hours
- Amount
- Units

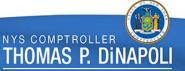

## **Time Entry Correction Sheet**

Also appearing on the Time Entry Correction Sheet:

 General Comments Category – OSC TmEntr or OSCTEInfo, with a Comment Date that falls within the date range being reported

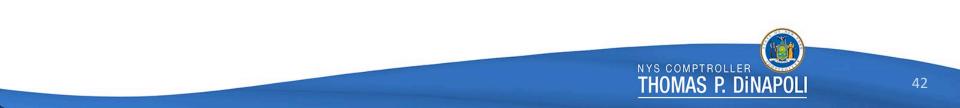

#### **Time Entry Correction Sheet**

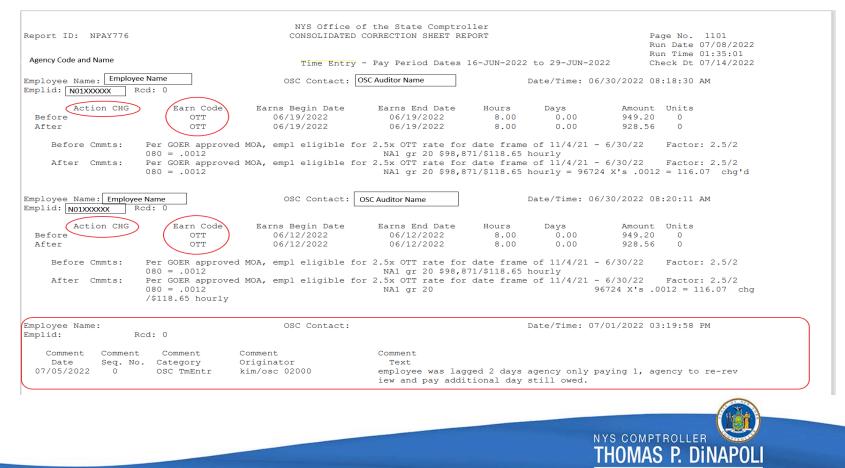

## **Additional Pay Correction Sheet**

Information Shown on the Additional Pay Correction Sheet:

- OSC Contact
- Earns Code
- Earnings
- Goal Amount
- Earnings End Date
- OK to Pay

- Action (ADD, DEL, CHG)
- Effective Date
- Annual Earnings
- Goal Balance
- OT Effective Date
- Before Comments from General Comments "OSC Add Py" or "OSCAdlInfo"
- After Comments from General Comments "OSC Add Py" or "OSCAdlInfo"

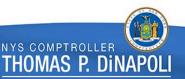

## Additional Pay Correction Sheet

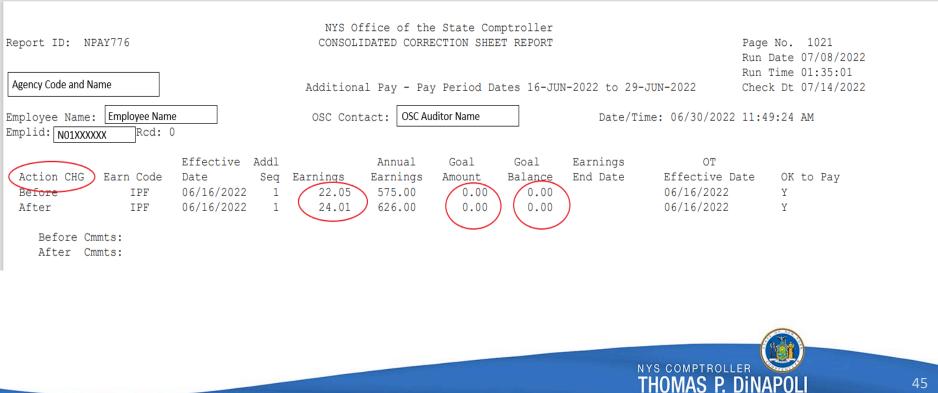

## Job Request/Approval Correction Sheet

Information shown on the Job Request/Approval Correction Sheet:

- OSC Contact
- Effective Date/Sequence
- Action Reason Code
- Position Number
- Full/Part Time
- Compensation Rate
- FIS Amount

- Action (ADD, DEL, CHG)
- Action Code
- Request Status
- NYS Position Number
- Part Time Percent
- Increment Code
- Anniversary Date

NYS COMPTROLLER

mas p. Di

- Deny (Y or N)
- Before Comments (General Comment category OSCJRq/Ap or OSCJRQInfo)
- After Comments (General Comment category OSCJRq/Ap or OSCJRQInfo)

## Job Request/Approval Correction Sheet

| Report ID: NPAY776                                                               | NYS Office of the State Comptrol<br>CONSOLIDATED CORRECTION SHEET REP                                                                            |                           | Page No. 997<br>Run Date 07/08/2022<br>Run Time 01:35:01 |
|----------------------------------------------------------------------------------|----------------------------------------------------------------------------------------------------|---------------------------|----------------------------------------------------------|
|                                                                                  | Job Request/Approval - Pay Period Dates 1                                                                                                    | 6-JUN-2022 to 29-JUN-2022 | Check Dt 07/14/2022                                      |
| Employee Name:<br>Emplid: Rcd: 0                                                 | OSC Contact:                                                                                                    | Date/Time: 06/28/2022     | 04:53:44 PM                                              |
| Action CHG /Sequence Action<br>Before 06/16/2022 0 XFR<br>After 06/16/2022 0 XFR | Action Request Position NYS Full/<br>Reason Status Number Position P/T<br>DPT Requested 00216125 00216125 F<br>DPT App/w Chg 00216125 00216125 F |                           | Anniv<br>Date Deny<br>0 06/16/2022<br>0 11/25/2016       |
| Before Cmmts:<br>After Cmmts:                                                    | Changed salary 58000*1.06= 61,480 TSD OSC                                                                                                    |                           |                                                          |

## Job Data Correction Sheet

#### Information shown on the Job Data Correction Sheet:

**OSC Contact** Effective Date/Sequence Action Reason Code NYS Position Number Appointment Code Full/Part Time **Compensation Rate** Anniversary Date

Action (ADD, DEL, CHG) Action Code Position Number **Earns Program** Work Schedule Part Time Percentage Increment Code **FIS Amount** 

Before Comments (General Comment category "OSC Job" or "OSCJobInfo")

After Comments (General Comment category "OSC Job" or "OSCJobInfo")

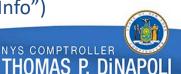

# Job Data Correction Sheet

| Report ID: NPAY776                                                                                                   |            |               |          |                                         |             |           | Comptroll<br>HEET REPO              |                        |                            |        |                      |                              | Page No. 1<br>Run Date 07                 |                          |    |
|----------------------------------------------------------------------------------------------------|------------|---------------|----------|-----------------------------------------|-------------|-----------|-------------------------------------|------------------------|----------------------------|--------|----------------------|------------------------------|-------------------------------------------|--------------------------|----|
| Agency Code and Name                                                                                                 |            | Job Dat       | a Transa | ctions -                                | Pay Pe      | eriod     | Dates 16                            | -JUN-2                 | 022 to                     | 29-JUN | 1-2022               |                              | Run Time 01<br>Check Dt 07                | :35:01                   |    |
| Employee Name: Employee Name<br>Emplid: NO1XXXXX Rcd: 0                                                              |            |               | OSC Con  | tact: OSC                               | Auditor     | Name      |                                     |                        | Date                       | /Time: | 06/2                 | 8/2022                       | 01:15:39 PM                               | 1                        |    |
| Effective Date<br>Action CHG /Sequence<br>Before 05/23/2022 0<br>After 05/18/2022 0<br>Before Cmmts:<br>After Cmmts: | Action REH | Reason<br>OCM | 00222932 | NYS<br>Position<br>00222932<br>00222932 | Prgm<br>N05 | Code<br>P | Work<br>Sched<br>NYYYYYN<br>NYYYYYN | Full<br>Part<br>P<br>P | P/T<br>Pct<br>0.85<br>0.85 |        | Rate<br>0.00<br>0.00 | Incr<br>Code<br>0000<br>0000 | Anniv<br>Date<br>05/17/2022<br>05/17/2022 | FIS<br>Amt<br>0.0<br>0.0 |    |
|                                                                                                    |            |               |          |                                         |             |           |                                     |                        |                            |        |                      |                              |                                           |                          |    |
|                                                                                                    |            |               |          |                                         |             |           |                                     |                        |                            |        |                      | PTROLL                       | ER <b>U</b> INAPOLI                       |                          | 49 |

## **General Comments Correction Sheet**

The General Comments Correction Sheet will only display general comments made in the following categories:

- OSCMiltry (Military)
- OSCPayline (Payline)
- OSCPostRvw (Post Review)

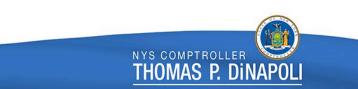

#### **General Comments Correction Sheet**

|                                                         | Report ID: NPAY776                                                           | NYS Office of<br>CONSOLIDATED CO  | Page No. 1103<br>Run Date 07/08/2022                                                   |                                          |  |  |
|---------------------------------------------------------|------------------------------------------------------------------------------|-----------------------------------|----------------------------------------------------------------------------------------|------------------------------------------|--|--|
|                                                         | Agency Code and Name                                                         | Additional Pay -                  | Pay Period Dates 16-JUN-2022 to 29-JUN-2022                                            | Run Time 01:35:01<br>Check Dt 07/14/2022 |  |  |
| Employee Name: Employee Name<br>Emplid: NO1XXXXX Rcd: 0 |                                                                              | OSC Contact:                      | Date/Time: 07/05/2022                                                                  | 22 07:40:13 AM                           |  |  |
|                                                         | Comment Comment Comment<br>Date Seq. No. Category<br>07/05/2022 0 OSCPostRvw | Comment<br>Originator<br>Ryan/OSC | Comment<br>Text<br>Employee working dual employment at Mandy Corre<br>employment forms | ectional. Please submit dual             |  |  |

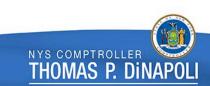

#### **Questions?**

#### Please contact your OSC auditor.

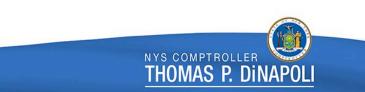